## Working product key for autocad 2010 get

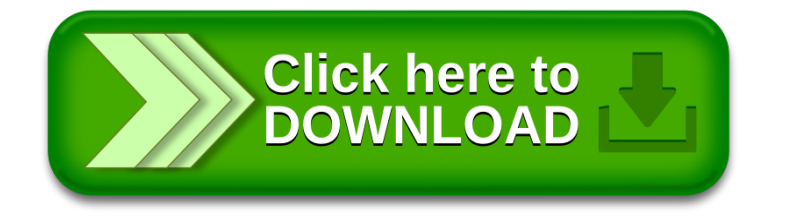